# **Birla Institute of Technology & Science, Pilani**

**Work Integrated Learning Programmes Division**

**M. Tech (Software Engineering) at Wipro Technologies (WASE)**

**II Semester 2015 - 2016** 

**Comprehensive Examination (Makeup)\_ANSWER KEY**

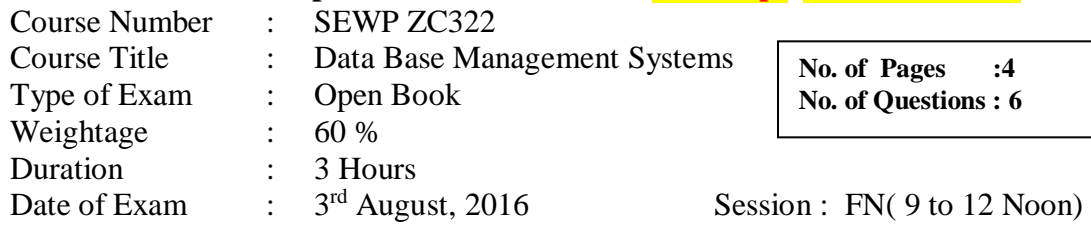

### **Note:**

- 1. Please read and follow all the instructions given on the cover page of the answerscript.
- 2. Start each answer from a fresh page. All parts of a question should be answered consecutively.

# Q1 (Marks 10)

Consider the following information about a university database:

- Professors have an SSN, a name, an age, a rank, and a research specialty.
- Projects have a project number, a sponsor name  $(e, g, \text{NSF})$ , a starting date, an ending date, and a budget.
- Graduate students have an SSN, a name, an age, and a degree program (e.g., M.S. or Ph.D.).
- Each project is managed by one professor (known as the project's principal investigator).
- Each project is worked on by one or more professors (known as the project's co-investigators).
- Professors can manage and/or work on multiple projects.
- Each project is worked on by one or more graduate students (known as the project's research assistants).
- When graduate students work on a project, a professor must supervise their work on the project. Graduate students can work on multiple projects, in which case they will have a (potentially di erent) supervisor for each one.
- Departments have a department number, a department name, and a main o\_ce.
- Departments have a professor (known as the chairman) who runs the department.
- Professors work in one or more departments, and for each department that they work in, a time percentage is associated with their job.
- Graduate students have one major department in which they are working on their degree.
- Each graduate student has another, more senior graduate student (known as astudent advisor) who advises him or her on what courses to take.

 $\bullet$ 

Design and draw an ER diagram that captures the information about the university.

Use only the basic ER model here, that is, entities, relationships, and attributes. Be

sure to indicate any key and participation constraints.

ER Diagram

Evaluation of marks are based upon showing ER Diagram, Cardinality ratio,Keys. No Partial Marks should be offer

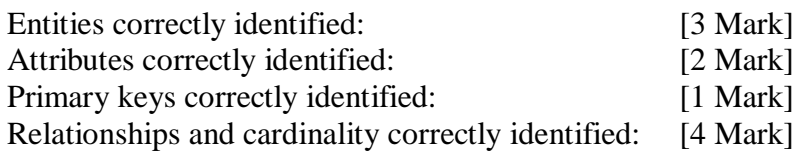

ER/ERR Schema (variations are possible to this answer)

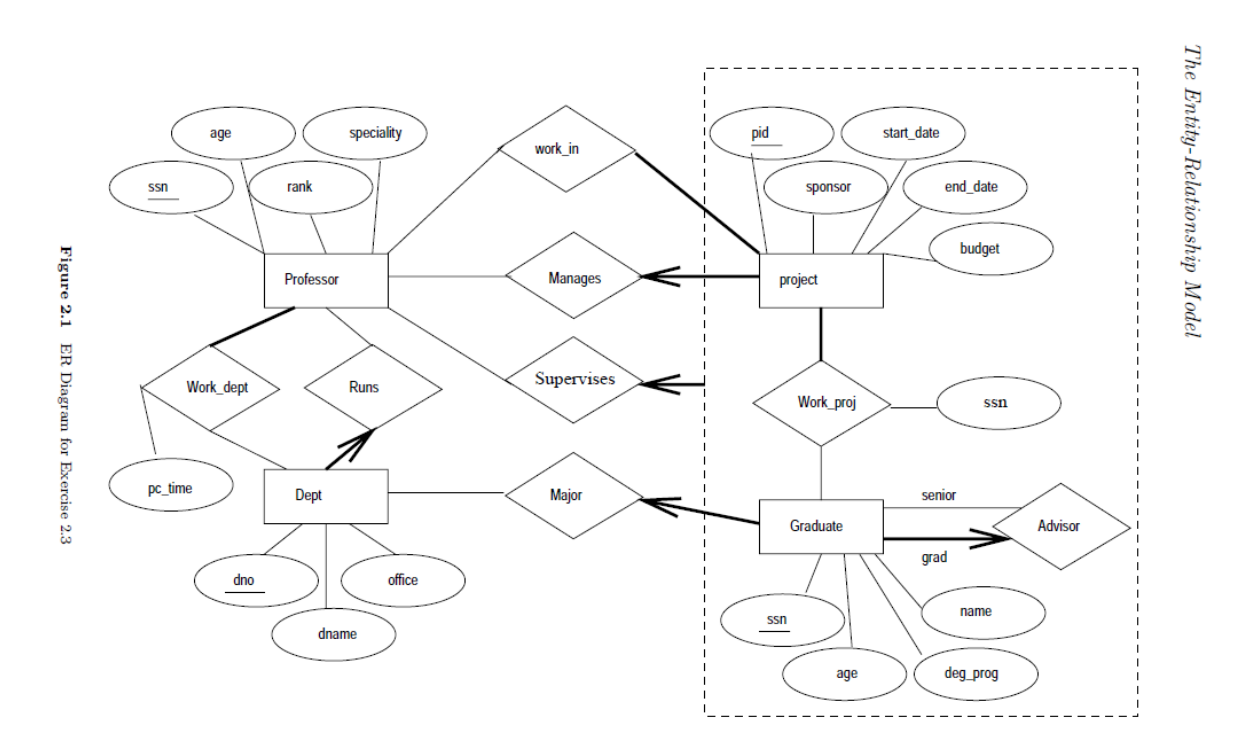

#### Q2: (10 Marks)

Consider the following relations:

Student(*snum:* integer, *sname:* string, *major:* string, *level:* string, *age:* integer)

Class(*name:* string, *meets at:* string, *room:* string, *fid:* integer)

Enrolled(*snum:* integer, *cname:* string)

Faculty(*fid*: integer, *fname:* string, *deptid:* integer)

The meaning of these relations is straightforward; for example, Enrolled has one record per student-class pair such that the student is enrolled in the class.

Write the following queries in SQL. No duplicates should be printed in any of the answers.

1. Find the names of all Juniors (level  $=$  JR) who are enrolled in a class taught by I. Teach.

2. Find the age of the oldest student who is either a History major or enrolled in a course taught by I. Teach.

3. Find the names of all classes that either meet in room R128 or have five or more students enrolled.

4. Find the names of all students who are enrolled in two classes that meet at the same time.

5. Find the names of faculty members who teach in every room in which some class is taught.

The answers are given below: (2 marks Each total 10 Marks) 1. SELECT DISTINCT S.Sname FROM Student S, Class C, Enrolled E, Faculty F WHERE S.snum = E.snum AND E.cname = C.name AND C.fid = F.fid AND F.fname = 'I.Teach' AND S.level = 'JR'

2. SELECT MAX(S.age) FROM Student S WHERE (S.major = 'History') OR S.snum IN (SELECT E.snum FROM Class C, Enrolled E, Faculty F WHERE E.cname  $=$  C.name AND C.fid  $=$  F.fid AND F.fname = 'I.Teach' )

3. SELECT C.name FROM Class C WHERE C.room = 'R128' OR C.name IN (SELECT E.cname FROM Enrolled E GROUP BY E.cname HAVING COUNT  $(*) \geq 5$ ) *SQL: Queries, Constraints, Triggers* 47

4. SELECT DISTINCT S.sname FROM Student S WHERE S.snum IN (SELECT E1.snum FROM Enrolled E1, Enrolled E2, Class C1, Class C2 WHERE E1.snum = E2.snum AND E1.cname *<>* E2.cname AND  $E1$  cname =  $C1$  name AND E2.cname =  $C2$ .name AND  $C1$ .meets at =  $C2$ .meets at)

5. SELECT DISTINCT F.fname FROM Faculty F WHERE NOT EXISTS (( SELECT \* FROM Class C ) EXCEPT (SELECTC1.room FROM Class C1 WHERE  $C1$ .fid = F.fid  $)$ 

Q3A (2.5 For Each total 5 Marks)

Consider a database with objects *X* and *Y* and assume that there are two transactions *T*1 and *T* 2. Transaction *T* 1 reads objects *X* and *Y* and then writes object *X*. Transaction *T* 2 reads objects *X* and *Y* and then writes objects *X* and *Y* . 1. Give an example schedule with actions of transactions *T*1 and *T* 2 on objects *X* and *Y* that results in a write-read conflict.

2. Give an example schedule with actions of transactions *T*1 and *T* 2 on objects *X* and *Y* that results in a read-write conflict.

The answer to each question is given below:- (2.5 For Each total 5 Marks)

1. The following schedule results in a write-read conflict: T2:R(X), T2:R(Y), T2:W(X), T1:R(X) ...  $T1:R(X)$  is a dirty read here.

2. The following schedule results in a read-write conflict:  $T2:R(X), T2:R(Y), T1:R(X), T1:R(Y), T1:W(X)$  ... Now, T2 will get an unrepeatable read on X. Now, T2 has overwritten uncommitted data.

# **Q.3 B) Consider the following two tables T1 and T2. Show the results of the following operations:**

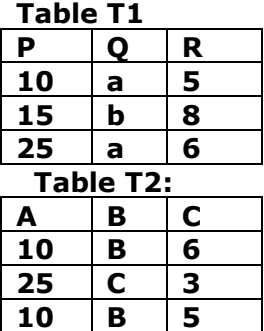

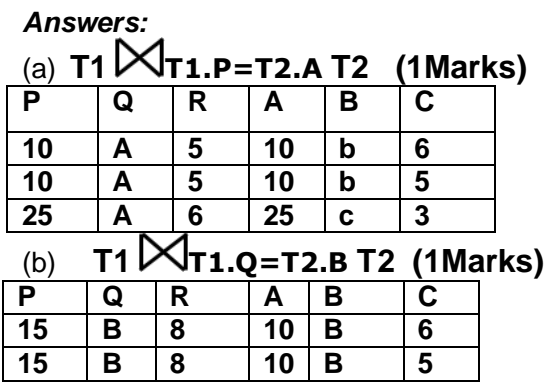

(c) **T1UT2 (1Marks)**

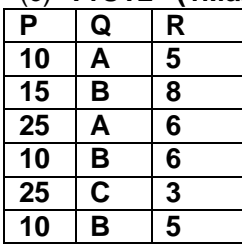

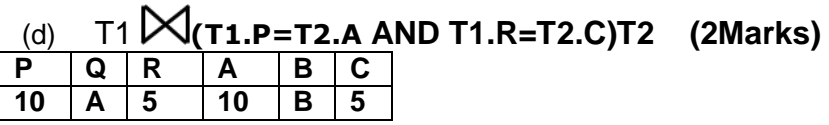

Q4 (10 Marks )

Construct a B+ tree with given specifications. The order of the tree,  $p=3$  and  $p_{\text{leaf}} = 2$ . The tree should be such that all the keys in the subtree pointed by a pointer which is preceding the key must be equal to or less than the key value , and all the keys in the subtree pointed by a pointer which is succeeding the key must be greater than the key.

Insert the following keys in same order- 56, 22, 78, 42, 102, 90, 96, 35. Show how the tree will expand after each insertion, and the final tree.

Next, delete 56, 46, 22 in the same order and show the status of the tree after each deletion.

Ans:-

Note:- there is a typo this is answer of Question 4

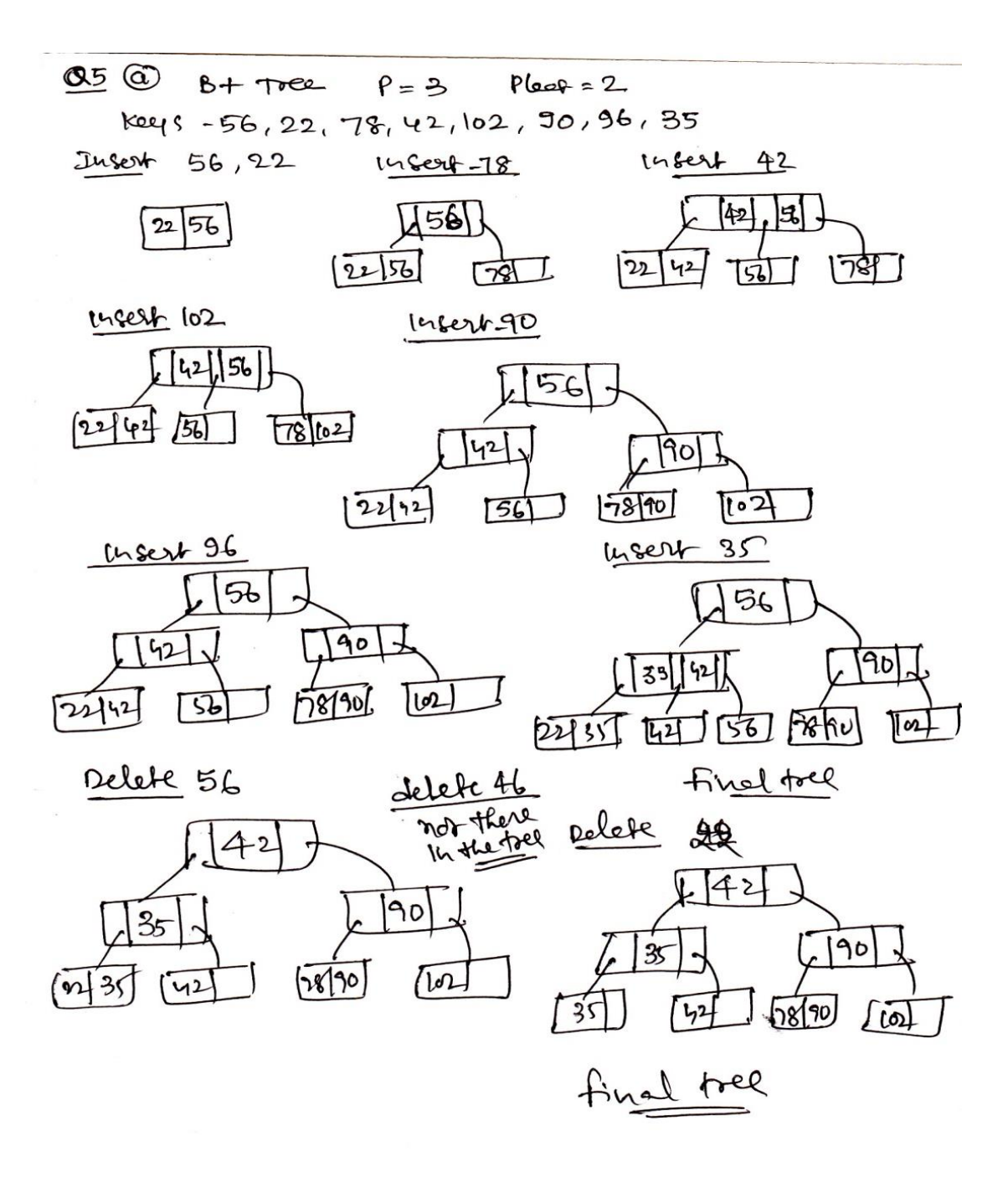

**Q.5A.** Consider the universal relation R={A,B,C,D,E,F,G,H,I,J} and the set of FDs F={{A,B}->{C},{A}->{D,E},{B}->{F},{F}->{G,H},{D}->{I,J}} **(5Marks)**

*D*3 = {*R*1, *R*2, *R*3, *R*4, *R*5} ;  $R1 = \{A, B, C, D\}$ ,  $R2 = \{D, E\},$  $R3 = \{B, F\},$  $R4 = {F, G, H}$ ,

 $R5 = \{D, I, J\}$ 

**Determine whether each decomposition has** 

- **(1) the dependency preservation property, and**
- **(2) the lossless join property, with respect to** *F***.**

**Answer: 1.dependency preservation property is not there as A->D,E is not preserved based on R1(2.5 Marks)**

| A   | в   | C              | D   | E               | F              | G             | н          |                | J          |
|-----|-----|----------------|-----|-----------------|----------------|---------------|------------|----------------|------------|
| a1  | a2  | a <sub>3</sub> | a4  | b15             | B16/a6         | <b>B17/a7</b> | B18/a8     | B19/a9         | B20/a10    |
| b21 | b22 | b23            | a4  | a <sub>5</sub>  | b26            | b27           | <b>b28</b> | <b>b29</b>     | <b>b30</b> |
| b31 | a2  | b33            | b34 | <b>b35</b>      | a <sub>6</sub> | b37           | <b>b38</b> | <b>b39</b>     | b40        |
| b41 | b42 | b43            | b44 | b45             | a <sub>6</sub> | a7            | a8         | b49            | <b>b50</b> |
| b51 | b52 | <b>b53</b>     | a4  | b <sub>55</sub> | <b>b56</b>     | b57           | <b>b58</b> | a <sub>9</sub> | a10        |

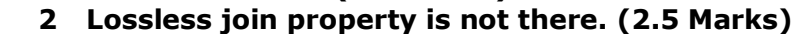

Q5B We have a file sorted on Primary key (PK), the key size is10 bytes, the record length is 101 bytes and the record pointer takes 8 bytes and block pointer takes 6 bytes. The disk block size is 512 bytes. Assuming there are 50000 ordered records in the file.

Use the above information and answer the following questions:

(1 Marks Each total 5 Marks)

(i). Calculate the blocking factor and the number of file blocks assuming an unspanned organization (1 Mark)

Answer:

#### *Blocking factor bfr = floor(B/R) = floor(512/101) = 5 records per block Number of blocks needed for file = ceiling(r/bfr) = ceiling(50000/5) = 10000*

ii) calculate the index blocking factor(1 Mark)

#### **Index record size Ri = (V PK + blockpointer) = (10 + 6) = 16 bytes** Index blocking factor bfri =  $fo = floor(B/Ri) = floor(512/16) = 32$

iii. Calculate the no. of first level index entries and first level index blocks(1 Mark)

**Number of first-level index entries r1 = number of file blocks b = 10000 entries Number of first-level index blocks b1 = ceiling( 1 /bfri ) = ceiling(10000/32)= 312 blocks**

iv) If we consider multilevel index, how many levels are possible. (1 Mark)

**Number of second-level index entries r2 = number of first-level blocks b1=312 entries Number of second-level index blocks b2 = ceiling(r2 /bfri ) = ceiling(312/32)=9 blocks**

#### **Number of third-level index entries r3 = number of second-level index blocks b2=9 Number of third-level index blocks b3 = ceiling(r3 /bfri ) = ceiling(9/32) = 1 Since the third level has only one, max level possible are 3**

v) total no. of blocks required by the multi level index(1 Mark)

#### **Total number of blocks for the index bi = b1 + b2 + b3 = 312 + 9 + 1=322blocks**

**Q.6 (2+4+4=10 Marks)**

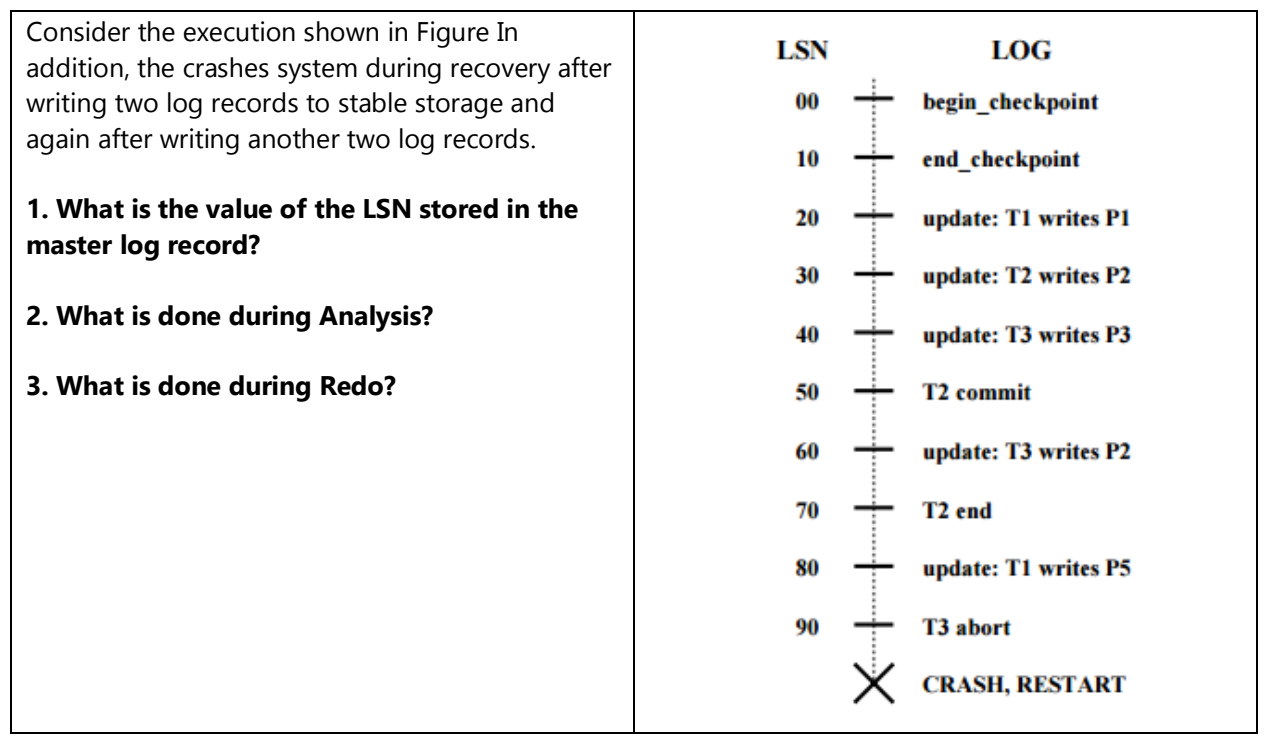

# **Q.6 Ans:-**

**1).** LSN 00 is stored in master log record. It is the LSN of the begin checkpoint record. (2 Marks)

**2).** At the end of analysis, the transaction table contains the following entries: (T1,80), and (T3,60). The Dirty Page Table has the following entries: (P1,20), (P2,30), (P3,40), and (P5,80)

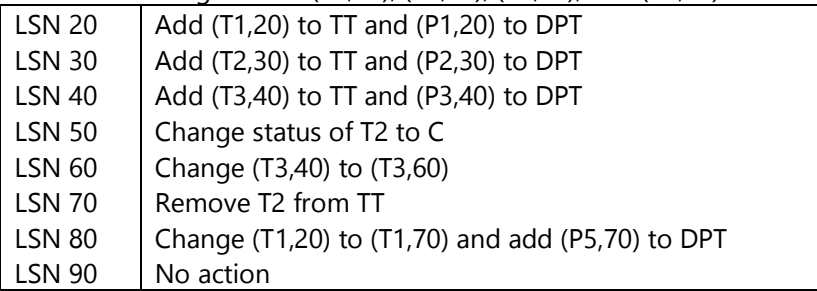

### **(4 Marks)**

**3).** Redo starts from LSN20 (minimum recLSN in DPT). LSN 20  $\parallel$  Check whether P1 has pageLSN more than 10 or not. Since it is a committed transaction, we

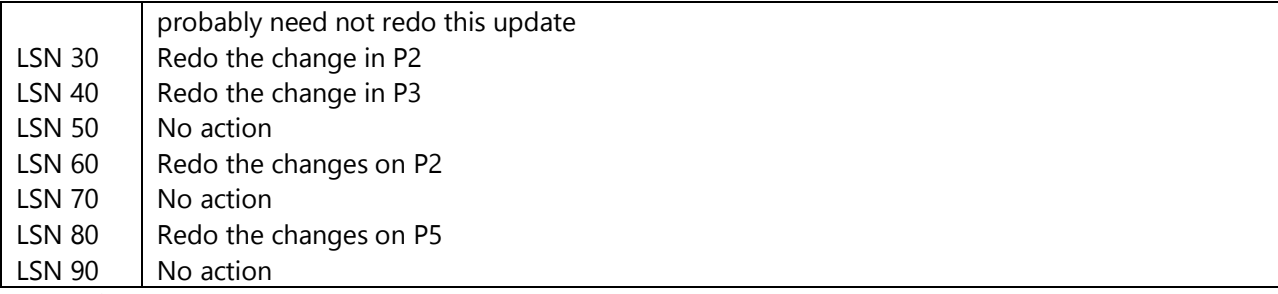

(4 Marks)